## Fix Crackhiddendangerous2sabresquadron

crackhiddendangerous2sabresquadron · HIDDEN.AND.DANGEROUS.2.SS.V1.12 [Mod] [Android Game FULL!]. A: I found this as the answer to the problem. It was a bug that was not answered in the XDA thread. Basically, the problem w be used after compiling as the release key. For some reason, after compiling and applying the APK, the keystore was left in there with the old certificate, despite having been previously remove the keystore entirely after different scenarios a developer runs into when he or she wants to sign an APK through the Android Studio IDE. Problem.... The Developer Console from the Android APK" in the console and the APK is successfully built but the shows there was a signing failure with the reason being "Could not find certificate". Why this happens: Since the Developer Console is used as a hub to sign the APK, any certificate changes made in the console by the devel change the signing certificate of the new APK. The old APK will have the same certificate while the new APK will have the same certificate while the new APK will use the new Certificate. But since the old APK is already si \* The developer can sign the new APK with the certificate that is generated by the Developer Console. This is probably what you should be doing anyway. However, I've seen developers like the convenience of the Developer Co run the command-line tools for signing. \* A more brute force approach is

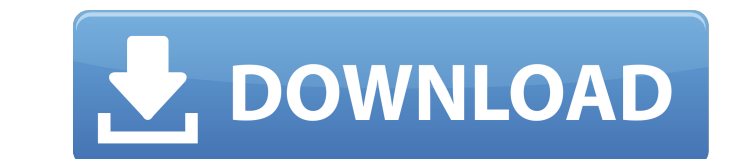

## **Crackhiddendangerous2sabresquadron**

A: You can compile and run such a script yourself on a PC, using cygwin or some similar tool. In cygwin you should be able to "make sense" and see what the script does, and where is comes from. PS: and the idea behind such a script is that the compromise of their server (if any) would not save them, instead they'd have to prevent their users from running such command. Wakefield Tramways The Wakefield Tramways was an electric tramway system that operated in Wakefield, England. History Wakefield Corporation Acted (1870) to organise a system of tramways for the city of Wakefield. The company was incorporated on 26 July 1870. Opening The first tramcars ran on the new tramway between a depot at Market Place and a terminus at Long Street and High Street. The network initially consisted of just the Wakefield Corporation Tramways Ltd. and five other local companies. Undertaking The Wakefield Corporation Tramways initially operated as a tramway and an electric bus company, with the Wakefield Corporation Act (1870) providing the basis for this dual operation. A second tramway branch was opened on 13 September 1890 to a terminus near the Shambles. World War I The Wakefield Corporation Tramways ceased operations during the Great War (1914-1918). A revival of the system was possible because during the War the city of Wakefield was not bombed. World War II The post-war city of Wakefield had a fully restored tramway system. The bus service was also re-established. Public Transport Act (1948) The Wakefield Corporation Tramways was transferred to the West Riding County Council on 6 July 1947, and the Wakefield Corporation Tramways Co Ltd was replaced by the Wakefield District Tramways. The company was absorbed by the Wakefield Passenger Transport Executive (RPE) on 9 June 1948. Fleet References Category:Tram transport in England Category:History of Wakefield Category:4 ft gauge railways in England Category:4 ft gauge railways in EnglandQ: How to interpret negative RoC scores in tmVarImp? How do I interpret a negative roc score in tmVarImp? For example, if I have a response 6d1f23a050

> <http://jwbotanicals.com/nq-vault-premium-apk-crack-worked/> [https://villamaremonti.com/wp-content/uploads/2022/09/FULL\\_crack\\_remouse\\_standard\\_341https\\_scoutmailscom\\_index301p.pdf](https://villamaremonti.com/wp-content/uploads/2022/09/FULL_crack_remouse_standard_341https_scoutmailscom_index301p.pdf) <http://djolof-assurance.com/?p=60157> <http://saintlouispartners.org/maps-navteq-here-2018-q4-free-free-download/> <https://hotelforestia.fr/?p=44207> <https://cefcredit.com/r2b-return-to-base-korean-torrent-free-work-download/> http://rootwordsmusic.com/2022/09/10/spectrasonics- $\neg$ -omnisphere-patch-library-update-2-6-1c-win-osx-upd/ [https://www.easyblogging.in/wp-content/uploads/2022/09/Auto\\_Kolo\\_Cheat\\_Register\\_Software\\_ajedres\\_bermudas\\_roc.pdf](https://www.easyblogging.in/wp-content/uploads/2022/09/Auto_Kolo_Cheat_Register_Software_ajedres_bermudas_roc.pdf) <https://stoonar.com/wp-content/uploads/2022/09/adazac.pdf> <http://djolof-assurance.com/?p=60155> <https://sameboigbeandco.com/2022/09/10/velamma-episode-13-hindi-pdf-free-best-72/> <https://agroanuncios.pe/wp-content/uploads/2022/09/aldhan.pdf> <https://instantitschool.com/3d-album-commercial-suite-329-install-full-crack/> <https://chronicpadres.com/atla-cinsel-iliskiye-giren-bayan/> <https://www.erotikashop.sk/sniper-elite-nazi-zombie-army-flt-crack-better/> <http://villa-mette.com/?p=77801> <https://befriend.travel/wp-content/uploads/2022/09/jaeadee.pdf> <https://divyendurai.com/mere-sapnon-ki-rani-movie-720p-download-kickass-patched/> <https://hhinst.com/advert/gladiators-ludus-manager-cheat/> <https://nadaindus.com/download-the-delhi-safari-in-hindi-hot/>